## **MUY IMPORTANTE UTILIZAR EXPLORER**

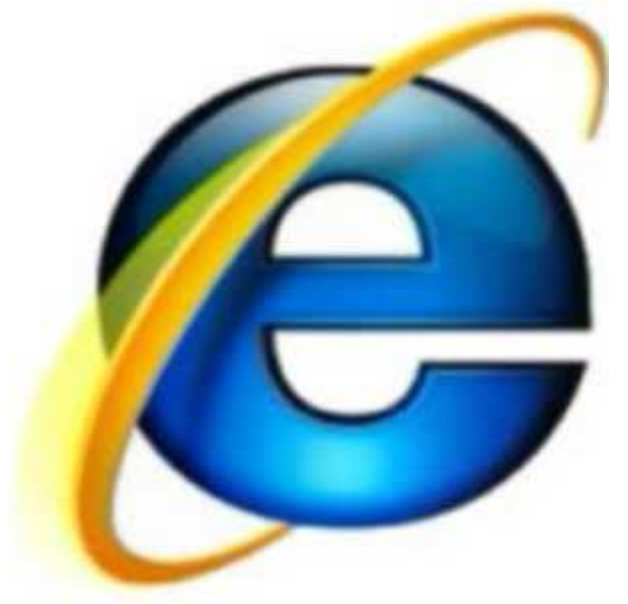

## **PRIMER PASO**

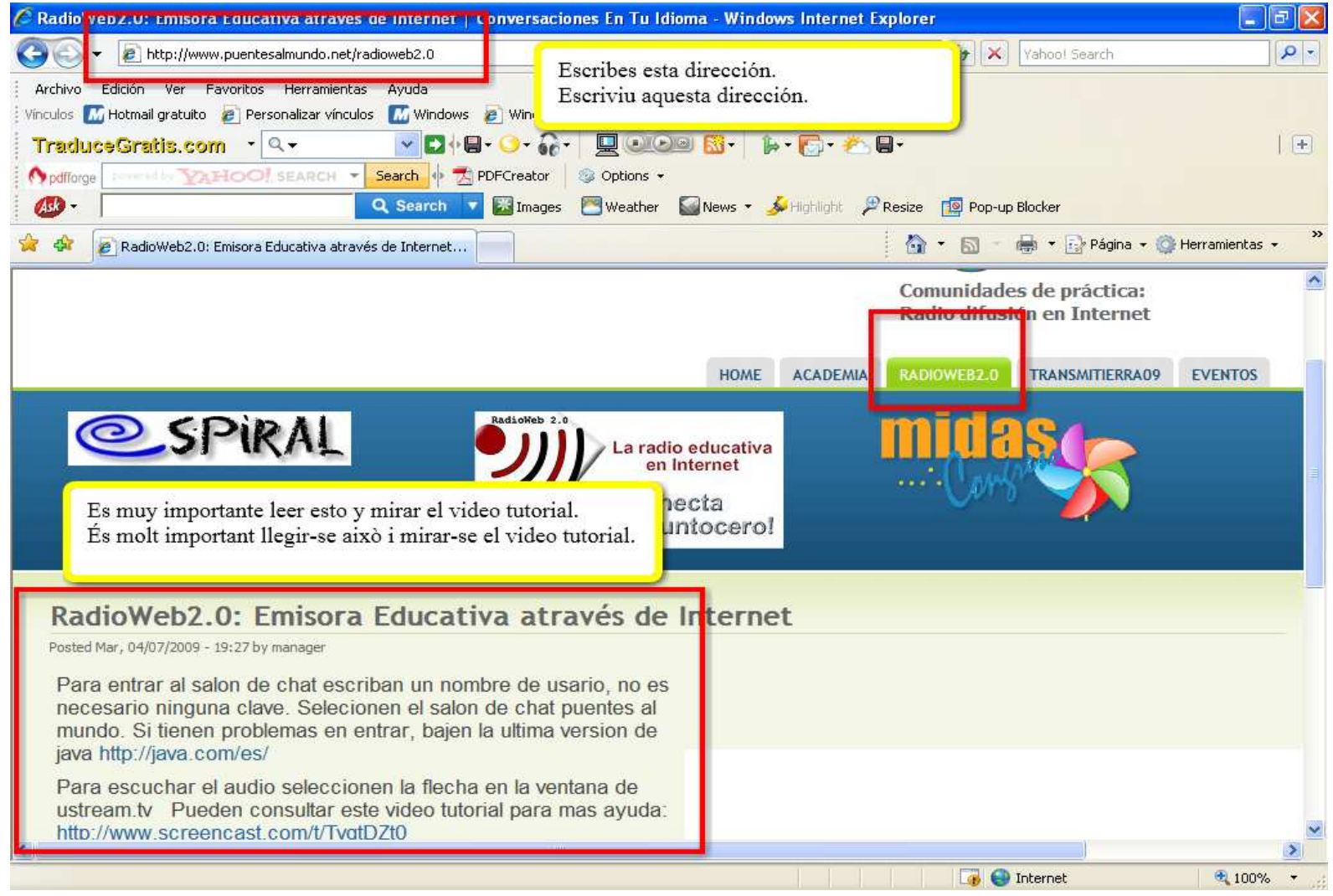

## **SEGUNDO PASO**

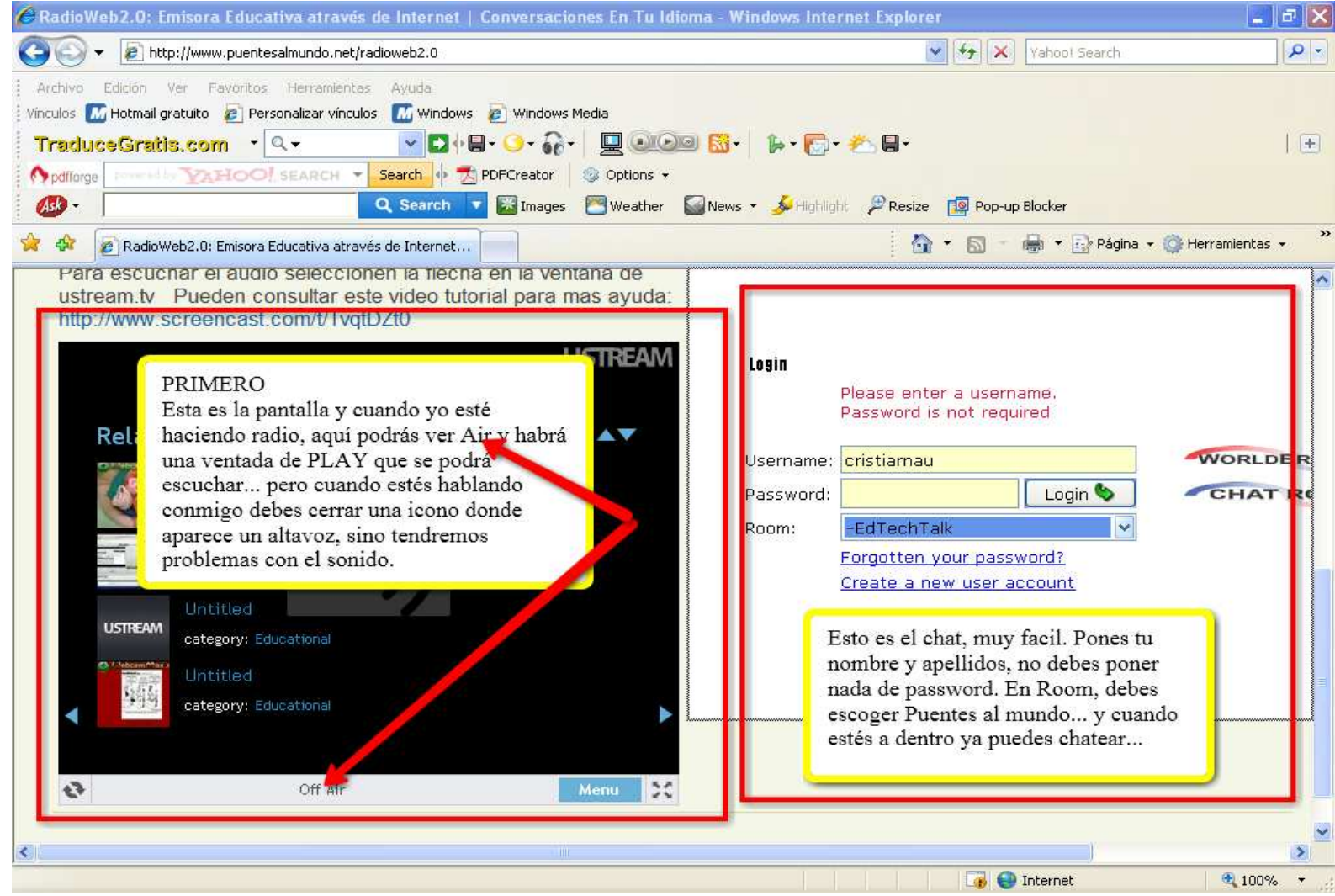

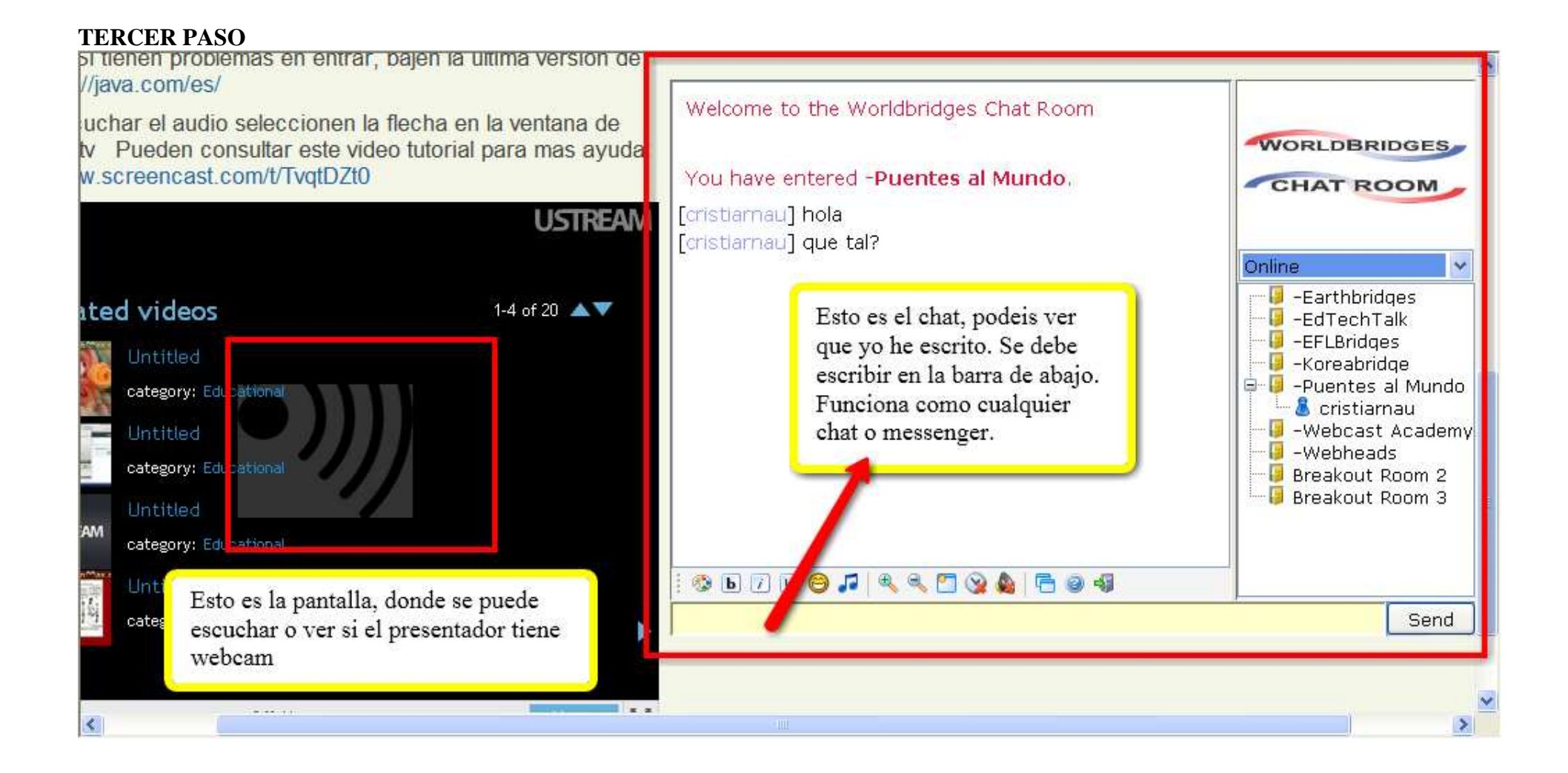